# **MMapper Crack Activation Code [Win/Mac] [March-2022]**

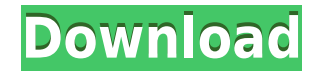

## **MMapper Crack [Updated] 2022**

This is an easy to use mapping tool for MUME, with multiple windows that help you easily find maps for the current game. If you are a GM or a player you can use the mapped map as it is, or you can run the map in MUME for testing purposes. Each map is saved as a compressed file and you can easily load it at the time of the mapping, or later using Caligor's Mmapper1 or Alve's Expandora. When you run the map in MUME you can preview it, so you can easily check its statuses: the number of created zones, the number of finished map items and the number of exits. If you want to reload the map later you can use the created backup map, you can edit it as you like and save it as a new map in Caligor's mapper or you can use the built in export and import function. Depending on the size of your maps you can save them in several formats: Using Mmapper1 .rsc (raw, compressed file, similar to.map files) .mwr (in memory map, like a.map file) .crw (compressed map) .msv (memory map, like a.map file) Using Caligor's Mmapper1 .msi (module map) Using Alve's Expandora .rsc (raw, compressed file, like.map files) .mwr (in memory map, like a.map file) .crw (compressed map) .msv (memory map, like a.map file) .map (built in map editor, for editing purposes) Using Caligor's Mmapper1 .msi (module map) Using Alve's Expandora .map (built in map editor, for editing purposes) Dependencies: Caligor's Mmapper1 Alve's Expandora Installation: You can install MMapper into your MUME directory or you can put it into one of your user's profile directory. 1. Include MMapper folder to your MUME's configuration files folder. 2. Download the latest release of MMapper from Caligor or from Alve's homepage, check their websites for a download link. 3. Unzip the downloaded archive, and copy MMapper folder to MUME's configuration

#### **MMapper Crack + With Full Keygen [Win/Mac]**

If you type in e.g. "WEAPM" to the KEYMACRO line and press the 'k' key, the key will be

remapped to the WEAPM function. This means that if you have set up a number of hotkeys in your MUME installation, you can use the key combination "WEAPM" to activate a special function in the game. Furthermore, the key will automatically be activated whenever a WEP statement is issued by the game. Additionally, the game can be used as a MACRO-RECORDER with all hotkeys and function-assignments. NEW RELEASE - November 2016 Version 1.9.9.2 is available now. This release fixes the missing "SAVE\_GAME" command. Furthermore, it fixes some bugs that have been found by the developers of the game. On the 16th of December 2016, I have to switch off my hosting (for private reasons). In the future, all MUME users are invited to come and play at my new hosting which is called "MUME CULTA" and at a new archive site "mumeculta.com". - New development for MUME 1.10: "SAVE\_GAME" - This command has now been implemented. "AUTOSAVE" - This command has been removed. "MUMEDIA\_UNCERTAINTY" - The command has been removed. The old setting "MUMEDIA\_NO\_SWITCHING" has been removed. - MUME Update 1.9.9.2 released on November 10th, 2016: "SAVE\_GAME" - This command has now been implemented. "AUTOSAVE" - This command has been removed. "MUMEDIA\_UNCERTAINTY" - The command has been removed. The old setting "MUMEDIA\_NO\_SWITCHING" has been removed. - MUME Update 1.9.9 released on June 26th, 2016: "SAVE\_GAME" - This command has now been implemented. "AUTOSAVE" - This command has been removed. "MUMEDIA\_UNCERTAINTY" - The command has been removed. The old setting "MUMEDIA NO SWITCHING" 2edc1e01e8

## **MMapper Crack + [Win/Mac]**

================= The object of the program is to automatically create a large database (conveniently called a'map') of mud dimensions, rooms and objects in a few minutes. Main Features:  $=$ ==================  $-$  Easy to use design.  $\overline{\ }$ - The map size can be unlimited and grow as required. - The map can be split into different sections. - The map is located on the local machine. - The map can be accessed and viewed on any machine (client/server) via the internet. - The map is stored on the local machine and can be accessed via the file system. - The map is stored on the local machine, but the access is routed through the internet. - File access via the file system is supported. - File access is routed through the internet (or through a LAN) and is displayed on your screen. - File access is available over the internet and is displayed on your screen. - File access is available over the internet and the access is routed through the local machine. - All maps (tiles) are stored on the local machine and are displayed on your screen. - All maps (tiles) are stored on the local machine and can be viewed via the internet. - The map can be mapped over the internet. - The map can be displayed over the internet and/or the local network. - The map can be displayed over the internet and/or local network. - The map can be mirrored/slaved to another map (server). - The map can be mirrored/slaved to another map (client). - The map can be mirrored/slaved to another map (client/server). - The map can be mirrored/slaved to another map (client/server/server). - The map can be mirrored/slaved to another map (client/server/server/server). - The map can be mirrored/slaved to another map (client/server/server/server/server). - Support for maps over the internet and LAN. - Support for maps over the internet and LAN and also to the same client. - Support for maps over the internet and LAN and also to the same client and server. - Support for maps over the internet and LAN and also to the same client, server and server. - Support for maps over the internet and LAN and also to the same client, server, server and server. - Support for maps

<https://joyme.io/culvicomppa>

[https://techplanet.today/post/windows-7loader-by-orbit30-and-hazar-32bit-64bit-v10-downloa](https://techplanet.today/post/windows-7loader-by-orbit30-and-hazar-32bit-64bit-v10-download-pc-updated) [d-pc-updated](https://techplanet.today/post/windows-7loader-by-orbit30-and-hazar-32bit-64bit-v10-download-pc-updated) <https://tealfeed.com/universal-shield-47-crack-link-12-fdq9s>

<https://tealfeed.com/logitech-v-ucc22-software-new-fc7lt>

[https://techplanet.today/post/hd-online-player-jab-tak-hai-jaan-movie-download-in-mkv-300m](https://techplanet.today/post/hd-online-player-jab-tak-hai-jaan-movie-download-in-mkv-300mb-exclusive) [b-exclusive](https://techplanet.today/post/hd-online-player-jab-tak-hai-jaan-movie-download-in-mkv-300mb-exclusive) <https://joyme.io/perfhedoei> <https://techplanet.today/post/bloodstained-curse-of-the-moon-fixed-license-key-verified>

#### **What's New in the?**

A screen shot of Mmapper. Using MMapper is easy, just select a map or one of your own maps. If the selected map is not empty, the text is automatically imported from the map. In this screen shot the map of Mume's Woods is selected and a description of it is shown. You can select any object in the map by clicking on it, and you can select areas you want to map by clicking on them. The map can be automatically created by clicking on the "Map" button. You can even use layers. You can import descriptions of the layers by typing them. If you have a large map, you can map the whole map into a single file by clicking on "Map whole file". The mapping options are shown in the "Options" tab. Mapper is an easy-to-use map editor for the Mume roleplaying game. The tool can be used by one user, or by many users, but is especially designed for the multi-user game. You don't need to install the program. All you have to do is to download the program files and run the setup file. After that you can use the program without installation. It comes with a complete help file that is included in the program package. The file contains information about how to use the program, how to create new maps and new objects, how to import or create descriptions, how to export and export descriptions and how to edit existing objects. Mmapper is a powerful mapping tool that is particularly designed for the MUME game. With it you can map a large map area, or even a whole file area, into a single map that can be used in the game. You can even create objects for use in the game. Mmapper is easy to use and has a user-friendly interface. You don't need to install the program on your computer. Mmapper Description: An illustration of the main menu. The Mmapper application consists of two parts: a file manager and a map editor. The file manager is used to browse through all the files that are created by Mmapper. You can use the file manager to import files, create files, delete files and edit the contents of

existing files. The map editor is the main part of the program. You can use the map editor to create a map file from a map description or map object. You can use it to create a map, with layers and objects. It also supports the use of templates for the creation of the map. The map editor supports object properties, descriptions, filtering of objects and different object types, as well as image importing. The main menu of Mmapper. Main Features of Mmapper: Mapping by using a template You can map a whole file area

## **System Requirements For MMapper:**

Intel Pentium® 4 or AMD Athlon™ 64 processor or faster 2 GB RAM OS: Microsoft® Windows® XP, Vista, or Windows® 7 NOTE: There are some known issues when playing games while browsing, so you may not see a thing while playing your games, then you may have to stop browsing for a while until you get the game to quit. Product Overview: Due to its superior features and outstanding performance, the upgraded BIOS offers improved compatibility, higher clock speeds, faster boot

Related links:

[https://yzb2e7.p3cdn1.secureserver.net/wp-content/uploads/2022/12/WinSpace-Professional-](https://yzb2e7.p3cdn1.secureserver.net/wp-content/uploads/2022/12/WinSpace-Professional-Crack-.pdf?time=1670899976)[Crack-.pdf?time=1670899976](https://yzb2e7.p3cdn1.secureserver.net/wp-content/uploads/2022/12/WinSpace-Professional-Crack-.pdf?time=1670899976) [https://sboc3b.p3cdn1.secureserver.net/wp-content/uploads/2022/12/jaylroz.pdf?time=16708](https://sboc3b.p3cdn1.secureserver.net/wp-content/uploads/2022/12/jaylroz.pdf?time=1670899871) [99871](https://sboc3b.p3cdn1.secureserver.net/wp-content/uploads/2022/12/jaylroz.pdf?time=1670899871) [http://agrit.net/wp-content/uploads/2022/12/Noiseware-Community-Edition-Crack-Product-K](http://agrit.net/wp-content/uploads/2022/12/Noiseware-Community-Edition-Crack-Product-Key-X64.pdf) [ey-X64.pdf](http://agrit.net/wp-content/uploads/2022/12/Noiseware-Community-Edition-Crack-Product-Key-X64.pdf) <https://skpresourcedirectory.net/wp-content/uploads/2022/12/falqua.pdf> <http://thisaddiction.org/wp-content/uploads/2022/12/Lucille.pdf> <http://romeroconsult.com/wp-content/uploads/2022/12/sPlan.pdf> [https://thetravellerinn.com/jeff-039s-desktop-calendar-crack-product-key-download-3264bit-u](https://thetravellerinn.com/jeff-039s-desktop-calendar-crack-product-key-download-3264bit-updated/) [pdated/](https://thetravellerinn.com/jeff-039s-desktop-calendar-crack-product-key-download-3264bit-updated/) https://www.gift4kids.org/wp-content/uploads/2022/12/Puma\_039s\_Share\_Manager\_Final\_2 [022.pdf](https://www.gift4kids.org/wp-content/uploads/2022/12/Puma_039s_Share_Manager__Final_2022.pdf) <https://doctorcombine.com/wp-content/uploads/2022/12/TundraDraw.pdf> <https://www.cdnapolicity.it/wp-content/uploads/2022/12/izabfid.pdf>